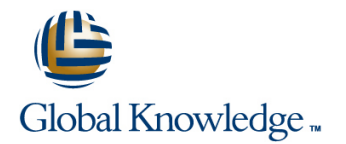

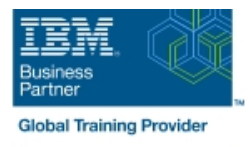

# **System Operator Workshop for IBM i**

## **Duración: 4 Días Código del Curso: AS24G**

### Temario:

This introductory course enables a new system operator to develop basic to intermediate level skills needed for day-to-day operations of the Power System with IBM i. Focus is given to using the GUI (IBM i Access Client Solutions and IBM Navigator for i) as well as 5250 emulation sessions to perform tasks including job control, monitoring, sending messages, managing systems devices, and more. Hands-on exercises reinforce the lecture topics and prepare the student to successfully operate a Power System with IBM i.

Learning Journeys or Training Paths that reference this course:  $End$  User

### Dirigido a:

This course is intended for the person who has responsibility for daily system operations. It is not intended for technical audiences who are seeking an in-depth look at how the Power System with IBM i works. This audience should instead attend the IBM i Technical Introduction (OL4AG).

## Objetivos:

- 
- Send, display, and reply to messages
- Monitor and control jobs, devices, and job and output queues
- Start and stop the system
- Create and change user profiles
- **Use authorization lists and group profiles**
- Use the online help and references Manage system configuration  $\rightarrow$  this could be the replacement for Manage system devices, user display stations, and printers
	- Save and restore objects, libraries, and the system
	- Monitor job and history logs
	- Diagnose a system problem
	- Order, receive, and apply PTFs
	- Perform all of these functions using a 5250 emulation session as well as IBM i Access Client Solutions and IBM Navigator for i

### Prerequisitos:

**There are no prerequisites for this course.** 

### Siguientes cursos recomendados:

This course is part of the Power Systms with IBM i curriculum. Additional courses that may be of interest include:

- Advanced System Operator Workshop for IBM i (AS27G)
- DB2 Web Query: Introduction to Reporting Functions (OD04G)
- Hardware Management Console (HMC) for Power Systems with IBM i (OL52G)
- **IBM i System Administration (OL19G)**

# Contenido:

## Day 1 Day 1

■ Unit 1: Power Systems and IBM i concepts Fund Exercise 15 Creating your own and overview subsystem description

line line

- 
- Unit 3: Overview of IBM i Access Client Functions
- Exercise 1: Using the keyboard and system  $\Box$  Exercise 17: System values with 5250 displays displays and the control of the emulation of the emulation of the emulation of the emulation of the emulation of the emulation of the emulation of the emulation of the emulation of the emulation of the emulation o
- Unit 4: Overview of 5250 emulation and help Exercise 18: System values with IBM
- Exercise 2: Overview of IBM i Access Client Navigator for i (Optional) Solutions **Unit 23: System security concepts**
- Unit 5: Overview of IBM Navigator for i Unit 24: System security with 5250
- **Exercise 3: Overview of IBM Navigator for i** emulation
- 
- Unit 7: Messaging with 5250 emulation emulation
- Exercise 4: Messages with 5250 emulation Unit 25: System security with IBM
- Unit 8: Messaging with IBM Navigator for i Navigator for i
- **Exercise 5: Messaging with IBM Navigator** Exercise 20: System security with IBM for i Navigator for i (Optional)
- 
- Unit 10: CL commands with 5250 emulation Unit 27: Configuration with 5250
- Unit 11: Concepts: Object, library, and the emulation **IFS** IFS Exercise 21: Managing your system

- Unit 12: Object management with 5250 **Unit 29: Control language programming**
- Exercise 6: Object management with 5250 emulation Day 4
- $\blacksquare$  Unit 13: Object management with IBM Navigator for i **Navigator i Unit 30: IBM DB2** for i introduction
- Exercise 7: Object management with IBM Unit 31: Save concepts Navigator for i **Navigator for i Line State With 5250** emulation
- Unit 14: Introduction to work management Exercise 23: Save with 5250 emulation
- 
- 
- **Exercise 9: Work management with IBM** emulation Navigator for i (Optional) **Exercise 25: Problem determination**
- Unit 16: Job control with 5250 emulation Unit 36: Overview of the PTF process<br>■ Exercise 10: Job control with 5250 emulation Unit 37: PTFs with 5250 emulation
- Exercise 10: Job control with 5250 emulation
- Unit 17: Job control with IBM Navigator for  $i \parallel$  Unit 38: Storage management
- **Exercise 11: Job control with IBM Navigator | Unit 39: Introduction to system tuning** for i (Optional) and the Unit 40: Class summary
- Unit 18: Print concepts
- **Unit 19: Print control with 5250 emulation**
- Exercise 12: Print control with 5250 emulation
- **Unit 20: IBM i Access Client Solutions** printer output
- Exercise 13: Print with IBM i Access Client **Solutions**
- **Unit 21: Print control with IBM Navigator for i**
- **Exercise 14: Print control with IBM Navigator** for i (Optional)

- 
- Unit 2: Reference material and support Exercise 16 Special work management
	- Solutions Solutions **Unit 22: Starting and stopping the system** 
		-
		-
		-
		-
- Unit 6: Messaging concepts Exercise 19: System security with 5250
	-
	-
- Unit 9: CL command concepts and Unit 26: System configuration overview
	-
	- configuration
- Day 2 **Day 2 Day 2 Day 2 Day 2 Day 2 Day 2 Day 2 Day 2 Day 2 Day 2 Day 2 Day 2 Day 2 Day 2 Day 2 Day 2 Day 2 Day 2 Day 2 Day 2 Day 2 Day 2 Day 2 Day 2 Day 2 Day 2 Day 2** line for intervals and intervals of the form in the form in the form in the form in the form in the form in the  $\sim$ 
	-
	- emulation **Exercise 22: Write a basic CL program**

- 
- 
- 
- 
- Unit 15: Work management with 5250 Unit 33: Save with IBM Navigator for i
	- emulation **EXECUTE:** Unit 34: Restore concepts and overview
- **Exercise 8: Work management with 5250** Exercise 24: Restore with 5250 emulation
	- emulation Unit 35: Problem determination with 5250
		-
		-
		-
		-
		-
		-

# Más información:

Para más información o para reservar tu plaza llámanos al (34) 91 425 06 60

info.cursos@globalknowledge.es

[www.globalknowledge.com/es-es/](http://www.globalknowledge.com/es-es/)

Global Knowledge Network Spain, C/ Retama 7, 6ª planta, 28045 Madrid